# **CORPORATE DESIGN DER EVANGELISCHEN KIRCHE IN MITTELDEUTSCHLAND**

Das Logo der EKM und wie es einzusetzen ist. Handreichung für Kirchengemeinden und Einrichtungen der EKM

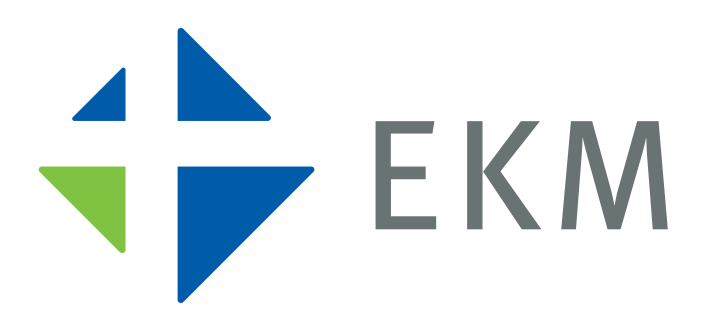

<span id="page-0-0"></span>Inhalt: Einführung von Landesbischöfin Ilse Junkermann | [Das Logo](#page-0-0) [Regional-Logo](#page-2-0)s | [Hausfarben](#page-3-0) | [Farbvarianten des Logos](#page-3-1) | [Markenfreiraum](#page-4-0) Mindestgröße | Unzulässige Darstellungen | Design-Elemente [Flexibles Layout](#page-8-0) | [Briefbogen A](#page-9-0) | [Briefbogen B](#page-10-0) | Farben für Einrichtungen Powerpoint-Präsentationen | [Das gesamte Corporate Design](#page-12-0)

Das Corporate Design der EKM wurde entwickelt von Stephan Arnold, Bea Berthold und Ronald Reinicke in Zusammenarbeit mit dem Referat Presse- und Öffentlichkeitsarbeit im Landeskirchenamt der EKM Ralf-Uwe Beck | Michaelisstr. 39 | 99084 Erfurt | Fon 0361–51800-143 | Fax -149 | [presse.erfurt@ekmd.de](mailto:presse.eisenach%40ekmd.de?subject=Anfrage%20zum%20Corporate%20Design%20der%20EKM)

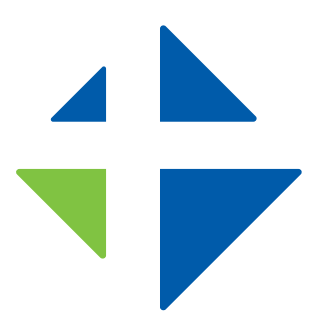

Leicht durchschaubar sieht das Signet aus. Vier Dreiecke bilden ein Quadrat. Auf die Spitze gestellt, erregt es Aufmerksamkeit.

Von innen her leuchtet hell das Kreuz entgegen. Es ist der Mittelpunkt, es steht gerade und fest. Es richtet die Dreiecke auf ein Zentrum hin aus. Groß und klein und sehr unterschiedlich sind diese Dreiecke.

Ohne das Kreuz wären sie nichts als Dreiecke. Mit dem Kreuz finden sie Orientierung und Mitte. Erst mit dem Kreuz werden sie zum Quadrat.

Kreuz, Dreiecke, Quadrat – und die Farben – sie stehen für Christsein, bei aller Verschiedenheit in Einheit.

Ilse Junkermann, Landesbischöfin 2009–2019

# Signet und Logo der EKM

sind markenrechtlich geschützt und darf in Form, Farbe und Schriftzug nicht verändert werden. Der Name ist angelegt in der Schriftart META REGULAR. Er darf nicht in einer anderen Schriftart nachgestellt werden.

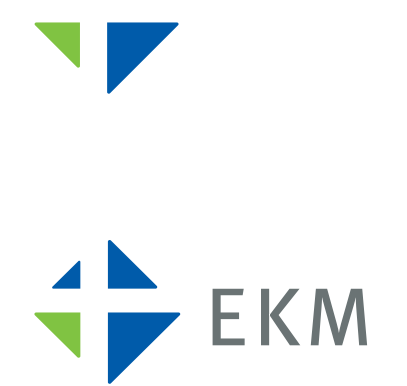

**Das Signet** ohne Zusatz Es ist ausschließlich der Landeskirche für besondere Anwendungen vorbehalten. Es darf nicht mit Bezeichnungen oder Namen versehen werden.

#### **Das Logo mit Kürzel**

**Logo mit Kürzel farbig:** AI | EPS | PDF | TIFF | JPG | PNG

**Logo mit Kürzel einfarbig:** AI | EPS | PDF | TIFF | JPG | PNG | PNG (weiß)

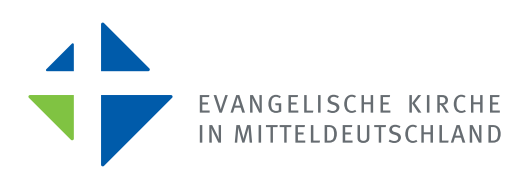

#### **Das Logo mit Namen**

sollte verwendet werden, wo die Abkürzung nicht selbstverständlich ist bzw. wo der vollständige Name der Landeskirche nicht prägnant geschrieben steht.

**Logo mit Namen farbig:** AI | EPS | PDF | TIFF | JPG

**Logo mit Namen einfarbig:** AI | EPS | PDF | TIFF | JPG

**Alle Dateien finden Sie zum Download auf der Internetseite der EKM:** e[kmd.de/service/oeffentlichkeitsarbeit-und-ekm-design](https://www.ekmd.de/service/oeffentlichkeitsarbeit-und-ekm-design)

## <span id="page-2-0"></span>EKM-Logo für Gemeinden und Einrichtungen

Für Ihre Gemeinde, Einrichtung oder Ihren Kirchenkreis können Sie kostenfrei ein "Regional-Logo" bestellen. Die Beschriftung erfolgt entsprechend nebenstehender Muster durch das EKM-Grafikteam. Je nach benötigter Textmenge wird das Logo zwei- bis dreizeilig.

Andersartige Fassungen mit dem Signet der EKM sind nicht zulässig.

Zur Bestellung senden Sie einfach eine E-Mail mit der offiziellen Beschriftung an: [grafikteam@ekmd.de](mailto:grafikteam%40ekmd.de?subject=EKM-Signet%20-%20Regionalisierung) Sie erhalten Ihr Logo in den Formaten JPG, PNG und PDF

für den Einsatz in Büro, Internet und professionellem Druck.

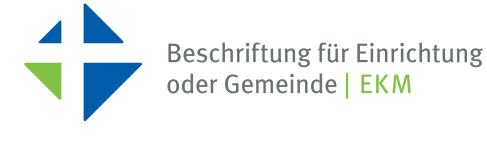

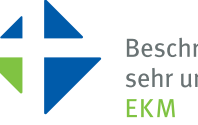

Beschriftung mit wirklich sehr umfangreichem Namen

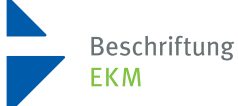

# <span id="page-3-0"></span>Die Hausfarben der EKM

**Blau** (HKS 43) steht für Weite, Beständigkeit und Seriosität.

**Grün** (HKS 67) ist das Dreieck links unten – es symbolisiert Aktivität, Aufbruch und Bewegung, ist formal in Leserichtung nach oben, aufwärts gerichtet.

**Grau** (HKS 92) ist der Schriftzug "Evangelische Kirche in Mitteldeutschland". Es ist dezent, neutral und harmoniert mit der Helligkeit von Grün und Blau.

Die Gestaltung von Publikationen können Sie an diese Farbgebung anlehnen. Arbeiten Sie mit einem Grafikbüro oder einer Druckerei zusammen, hilft die Tabelle unten bei der Bestimmung der Farben.

Für eine präzise Farbwiedergabe des Logos in Drucksachen sollte vorzugsweise in den drei Schmuckfarben gedruckt werden. Der standardmäßige Vierfarbdruck (CMYK) gibt sie nur annähernd gut wieder, wird aber aus Kostengründen regulär angewendet.

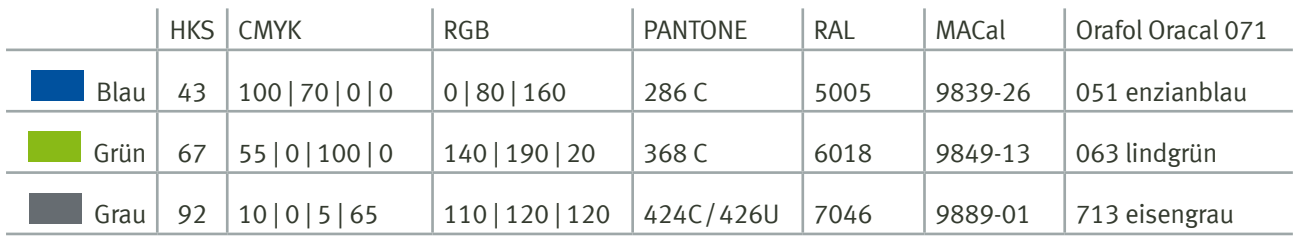

### <span id="page-3-1"></span>Farbvarianten des Logos

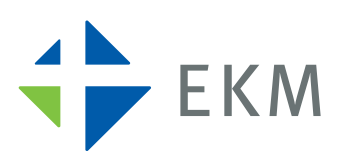

**Farbig**

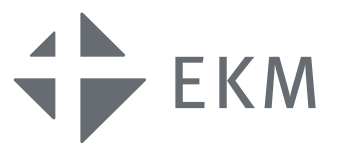

#### **Einfarbig**

In beliebigen Farbtönen einsetzbar – aber ohne Abstufungen: Alle Flächen im Logo müssen gleich dunkel sein.

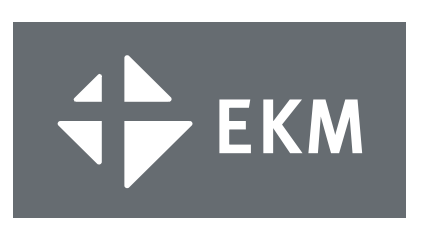

**Einfarbig weiß** (auf farbigen Hintergründen) Die Lesbarkeit muss durch guten Kontrast gewährleistet sein. Nutzen Sie dafür das einfarbige Logo. In geeigneten Layoutprogrammen ist seine Farbe dann auf "Weiß" zu setzen.

# <span id="page-4-0"></span>Der Markenfreiraum – das Logo braucht Platz

Markenfreiraum nennt man den Bereich rings um ein Logo, in den kein anderes Element hineinragen darf. Er schafft optisch Abstand zu anderen Objekten, Texten und Bildern. Der Markenfreiraum ist in den Download-Dateien bereits angelegt. In der Abbildung ist der Markenfreiraum rot umrandet dargestellt.

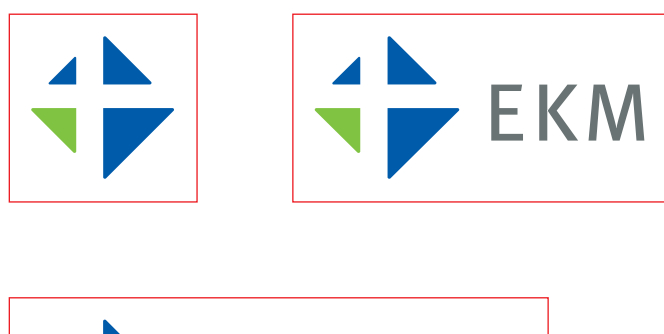

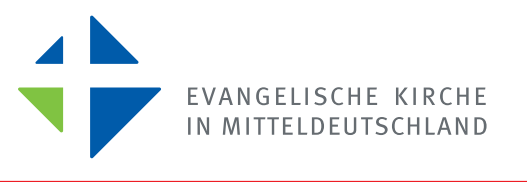

Andere Elemente dürfen nicht in den Markenfreiraum ragen. **Rot** markiert sind Fehler.

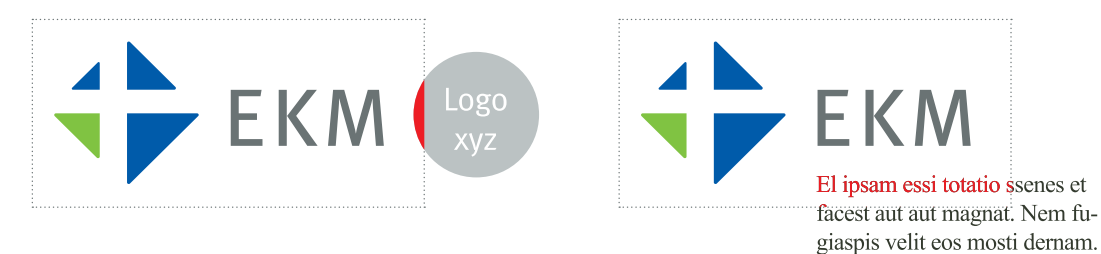

# Mindestgröße

Die Mindesthöhe mit Markenfreiraum sollte 15 mm betragen, damit Signet und Schriftzug noch erkennbar sind.

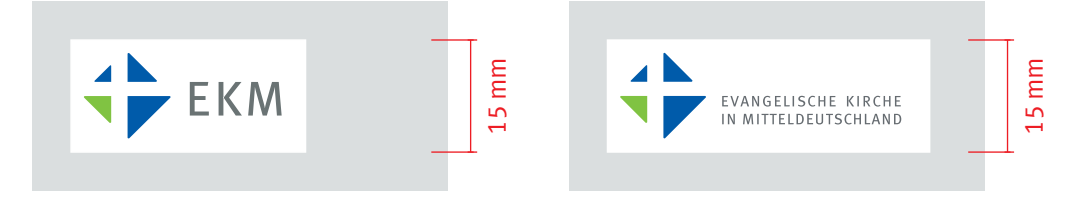

Mindestgröße 15 x 31,2 mm Logo mit Text: mind. 15 x 42,8 mm

# Unzulässig sind verfremdende Darstellungen wie zum Beispiel:

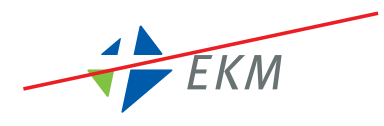

Neigen

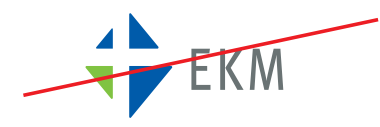

Verzerren

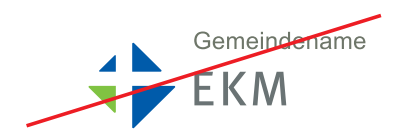

Abweichende Beschriftung

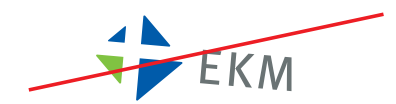

Drehen

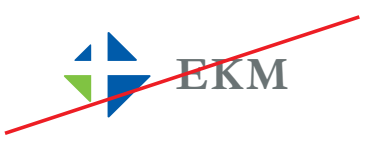

Abweichende Schriftarten

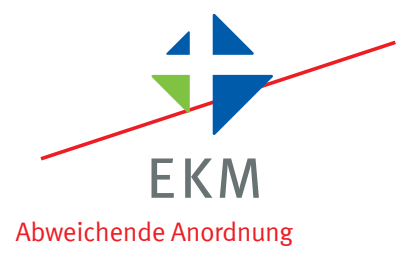

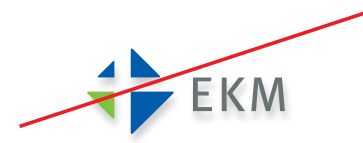

Effekte wie z. B. Schatten

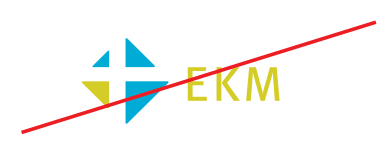

Abweichende Farbgebungen

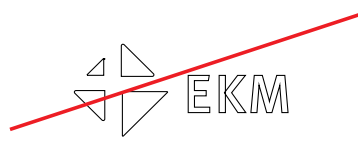

Darstellung als Kontur

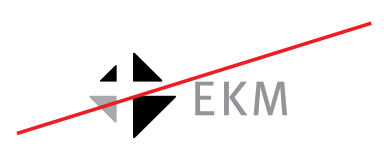

Wiedergabe in Graustufen

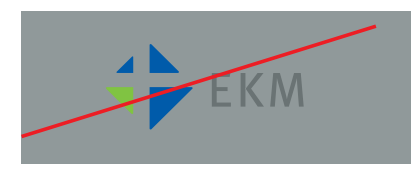

Wiedergabe auf Hintergründen mit zu geringem Kontrast zum Logo.

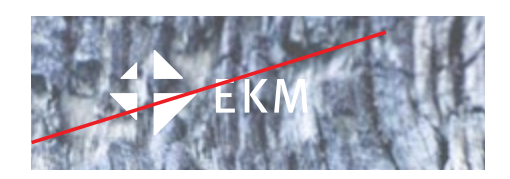

# Design-Elemente für Publikationen

Für den Einsatz auf farbigen Untergründen wurden Kombinationen mit weißen Flächen entwickelt. Das hier dargestellte Raster zeigt die Positionierung der Elemente im Layout.

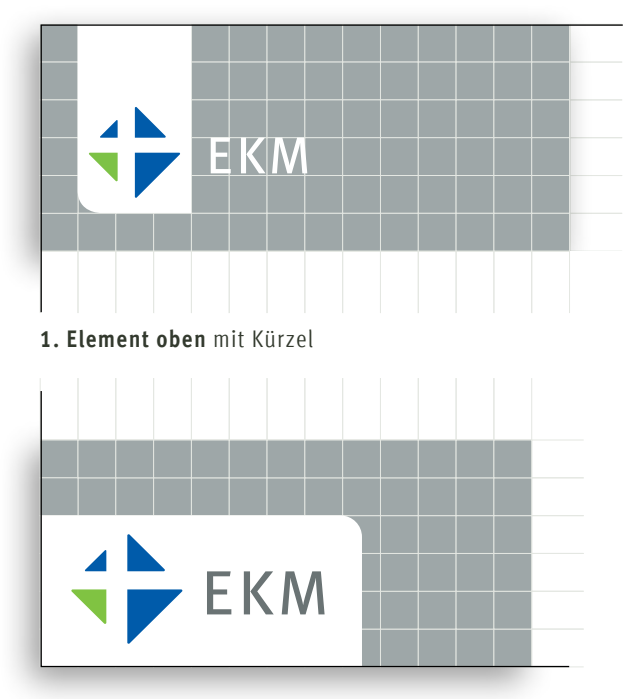

**3. Element unten** mit Kürzel

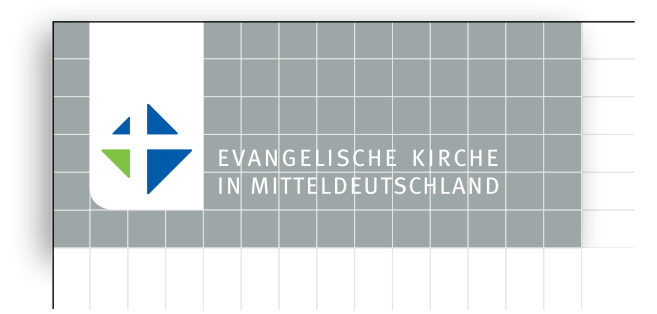

**4. Element oben** Logo mit Namen

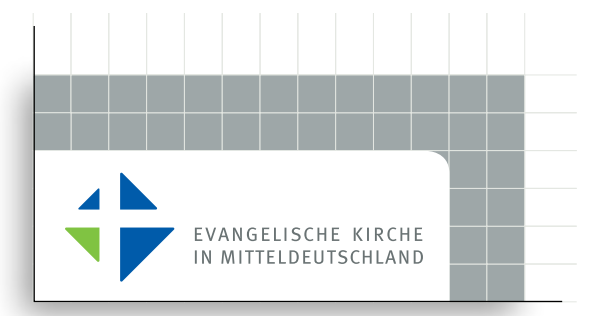

**5. Element unten** Logo mit Namen

Das Logo der EKM kann oben oder unten platziert werden. Für beide Positionen gibt es ein spezielles Element. Verwenden Sie je nach Seitengestaltung das "Element oben" oder "Element unten".

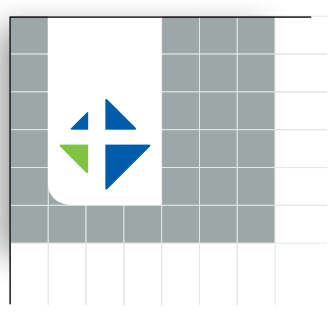

**2. Element oben** … darf nur dann verwendet werden, wenn der Name der EKM im farbigen Streifen am Seitenrand rechts genannt ist (siehe Seite 8).

DOWNLOAD auf der EKM-Internetseite ekmd.de > Service > Öffentlichkeitsarbeit

- **1. Element oben** mit Kürzel [AI](https://www.ekmd.de/attachment/aa234c91bdabf36adbf227d333e5305b/1e48ea3deede9368ea311e4ab837f60132f10cb10cb/ekm_oben_und_schrift.ai) | [EPS](https://www.ekmd.de/attachment/aa234c91bdabf36adbf227d333e5305b/1e48ea3fd1d2eda8ea311e4bbb8cd70cb8223252325/ekm_oben_und_schrift.eps) | [PDF](https://www.ekmd.de/attachment/aa234c91bdabf36adbf227d333e5305b/1e48ea413d2fbfa8ea411e4828a9bda39a95eb35eb3/ekm_oben_und_schrift.pdf)
- **2. Element oben** [AI](https://www.ekmd.de/attachment/aa234c91bdabf36adbf227d333e5305b/1e48ea034d4f9b08ea011e4ae2d0f63da771f321f32/ekm_oben.ai) | [EPS](https://www.ekmd.de/attachment/aa234c91bdabf36adbf227d333e5305b/1e48ea03d777a168ea011e49c8835f5f5e304ea04ea/ekm_oben.eps) | [PDF](https://www.ekmd.de/attachment/aa234c91bdabf36adbf227d333e5305b/1e48ea0488ccbae8ea011e485c9ef185bdcc71fc71f/ekm_oben.pdf)
- **3. Element unten** mit Kürzel [AI](https://www.ekmd.de/asset/s0VcW_yuQOesO0TyUavALQ/ekm-kurzlogo-eu.ai?ts=1556873085534) | [EPS](https://www.ekmd.de/asset/5xNnfOVAQgyL4TgNjQaVVg/ekm-kurzlogo-eu.eps?ts=1556873085551) | [PDF](https://www.ekmd.de/asset/PrxG052vQPOd2wGwWD8o-w/ekm-kurzlogo-eu.pdf?ts=1556873085572) | [PNG](https://www.ekmd.de/asset/V7kEyzZeRCGEG16m7DMkNg/ekm-kurzlogo-eu.png?ts=1556873101541)
- **4. Element oben** Logo mit Namen [AI](https://www.ekmd.de/attachment/aa234c91bdabf36adbf227d333e5305b/1e48ea3deede9368ea311e4ab837f60132f10cb10cb/ekm_oben_und_schrift.ai) | [EPS](https://www.ekmd.de/attachment/aa234c91bdabf36adbf227d333e5305b/1e48ea3fd1d2eda8ea311e4bbb8cd70cb8223252325/ekm_oben_und_schrift.eps) | [PDF](https://www.ekmd.de/attachment/aa234c91bdabf36adbf227d333e5305b/1e48ea0488ccbae8ea011e485c9ef185bdcc71fc71f/ekm_oben.pdf)
- **5. Element unten** Logo mit Namen [AI](http://www.ekmd.de//attachment/aa234c91bdabf36adbf227d333e5305b/1df584cd02d84f2584c11df8cffe77d7c85da75da75/EKM_unten.ai) | EPS | PDF | PNG

# Layout, Titelseitengestaltung

Das Seitenlayout von Titelseiten nach Corporate Design der EKM besteht aus folgenden Elementen (Abb. rechts):

Das Verändern, Hinzufügen oder Weglassen von Elementen ist unabgestimmt nicht zulässig.

Die Dimensionierung von Elementen und Linien unterliegt Regeln, um eine einheitliche, stimmige Gestaltung aller Druckerzeugnisse innerhalb der EKM zu erzielen. Zusammenklang und -gehörigkeit werden damit möglich und gestärkt.

Innerhalb der gemeinsamen Gestaltungsvorgaben gibt es durch Farben der Einrichtungen (A) und flexibles Layout (B) große Freiräume, die eine Unterscheidbarkeit und Eigenständigkeit der einzelnen Herausgeber und Druckerzeugnisse kenntlich machen.

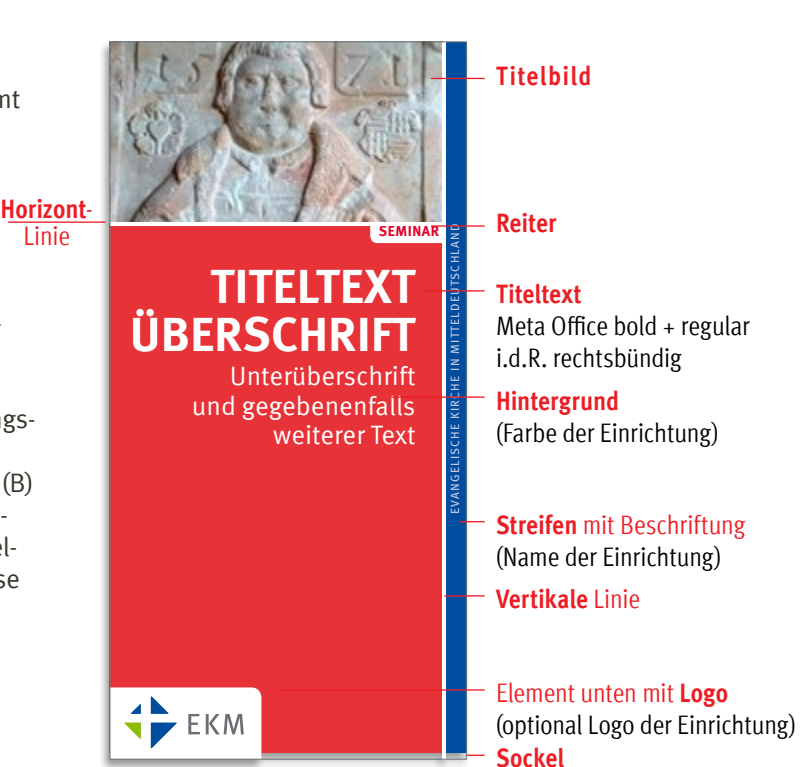

# Farben für Einrichtungen

Für Einrichtungen innerhalb der EKM wurde ein Spektrum von Farben entwickelt. Sie ergänzen kontrastreich die Hausfarben und machen die jeweiligen Produkte eigenständig und wiedererkennbar.

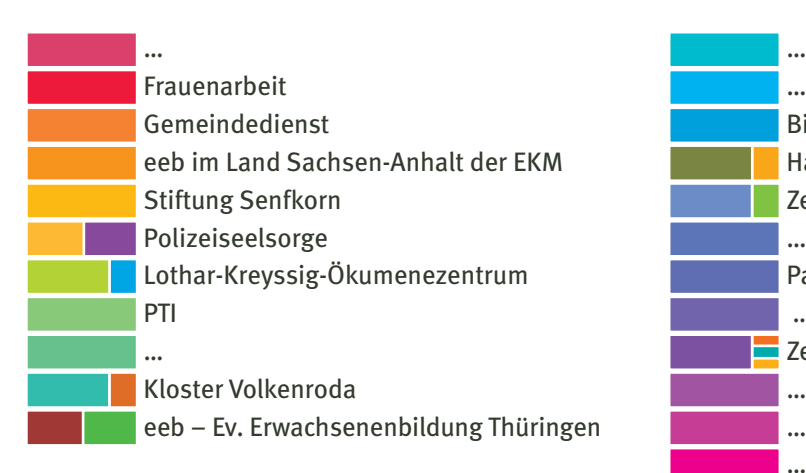

Diese können bereits bestehende Farben der Einrichtungen aufgreifen oder sich an ihrem Logo bzw. Signet orientieren.

Zur Vergabe der Farben wenden Sie sich bitte an das Referat für Öffentlichkeitsarbeit.

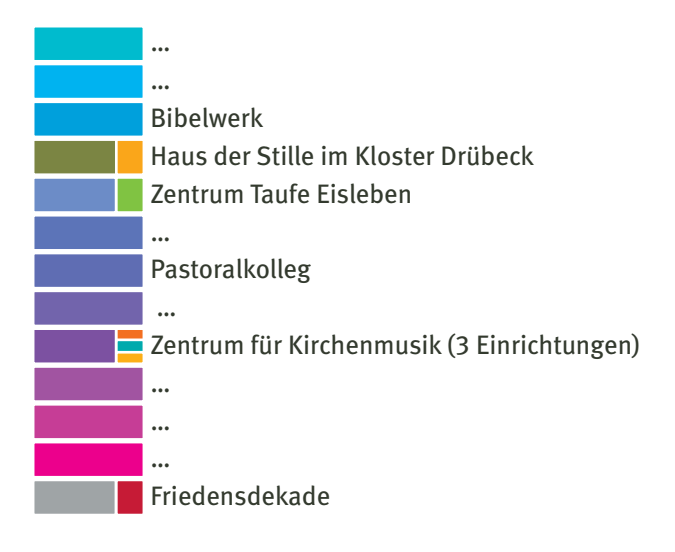

Breites Feld: Grundfarbe, für Flächen Schmales Feld: Akzentfarbe

<span id="page-8-0"></span>Je nach Gegebenheit und Wunsch sind die Proportionen zwischen Fläche und Titelbild flexibel gestaltbar  $(1-6)$ .

Der **Reiter** kann je nach Textlänge größer oder kleiner gestaltet – oder in Ausnahmsfällen auch weggelassen werden (2,3,4,6). Titelbild und Hintergrundfläche (immer mit **Horizontlinie** dazwischen) können auch getauscht werden (6).

Ein Logo von Einrichtung oder Gemeinde kann im **Element unten** (das EKM-Logo findet dann einfarbig weiß rechts davon Platz) oder einfarbig weiß platziert neben ihm werden (1,5).

Der **Titeltext** kann ober- oder unterhalb des Horizontes stehen, sowohl auf farbigem Hintergrund als auch auf dem **Titelbild** (4,5). Auch kann das **Titelbild** den gesamten **Hintergrund** füllen (5).

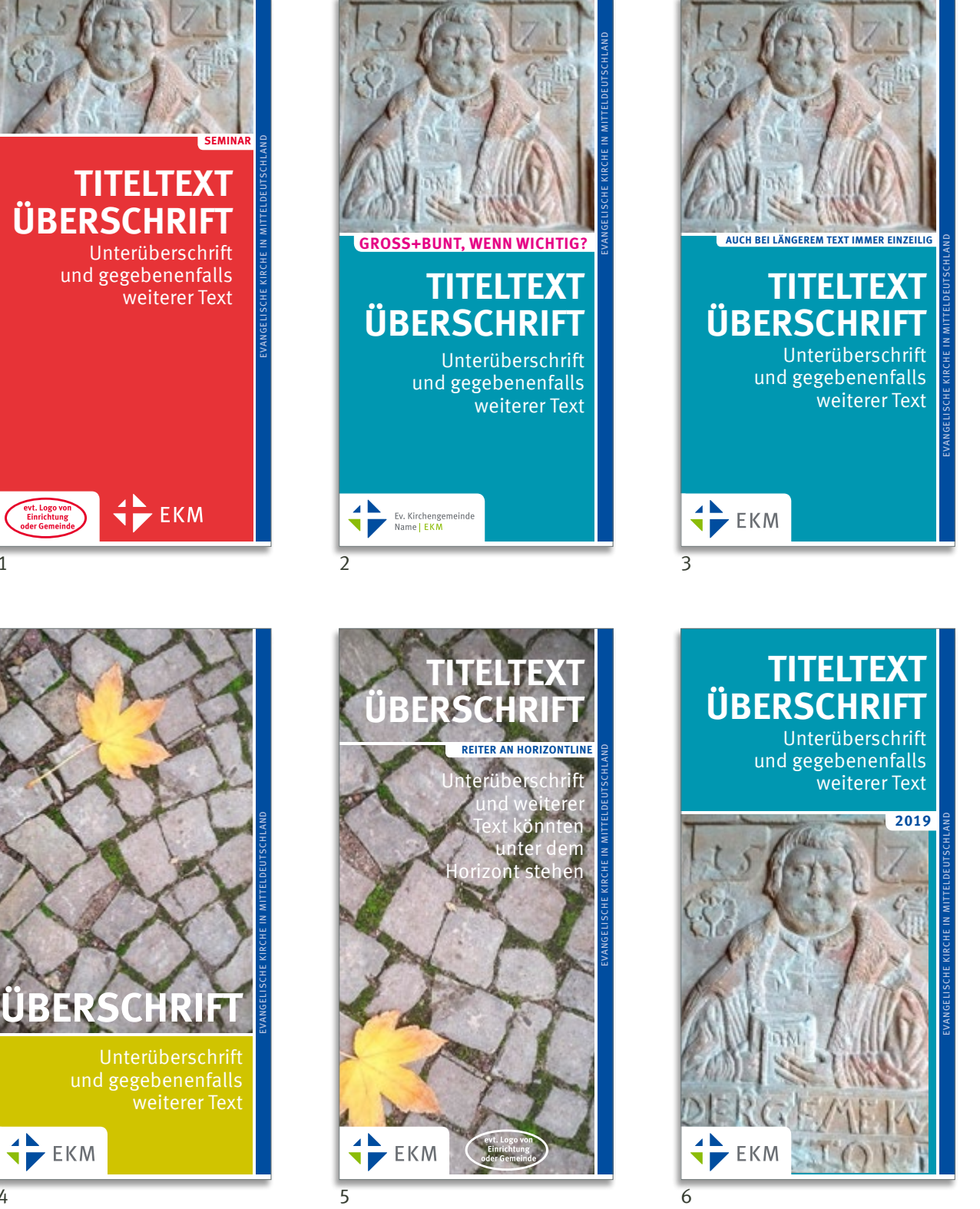

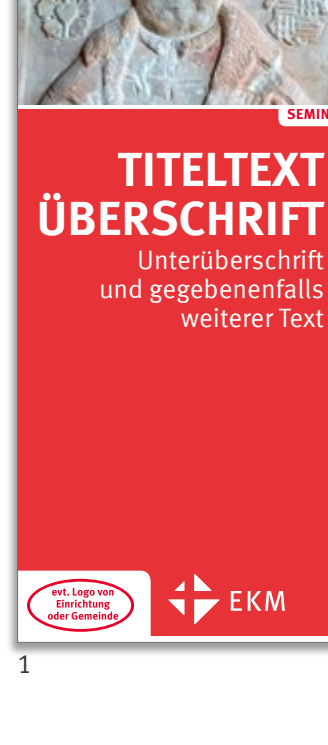

EKM-Design-Hinweise Nr. 29 | 06/2021 | © arnold | berthold | reinicke

EKM-Design-Hinweise Nr. 29 | 06/2021 | © arnold | berthold | reinicke

## <span id="page-9-0"></span>Briefbogen A

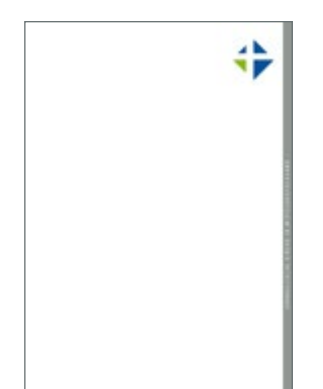

Dies ist der Standard-Briefbogen für die Gemeinden und Einrichtungen der EKM. Sie können vorgedruckte Briefbögen bestellen über das Referat Presse- und Öffentlichkeitsarbeit im Landeskirchenamt. Bitte benutzen Sie den Online-Shop der EKM: www.ekmd.de

> Service > Online bestellen

Wie der Briefbogen gestaltet sein soll, können Sie anhand des hier dargestellten Beispiels sehen.

Als Schriftart für die Beschriftungen werden "Meta" oder "Segoe UI" empfohlen, alternativ sind auch "Helvetica" oder "Arial" möglich. Der Brieftext kann im Kontrast dazu auch in einer Serifenschrift wie z.B. "Times" ausgeführt werden.

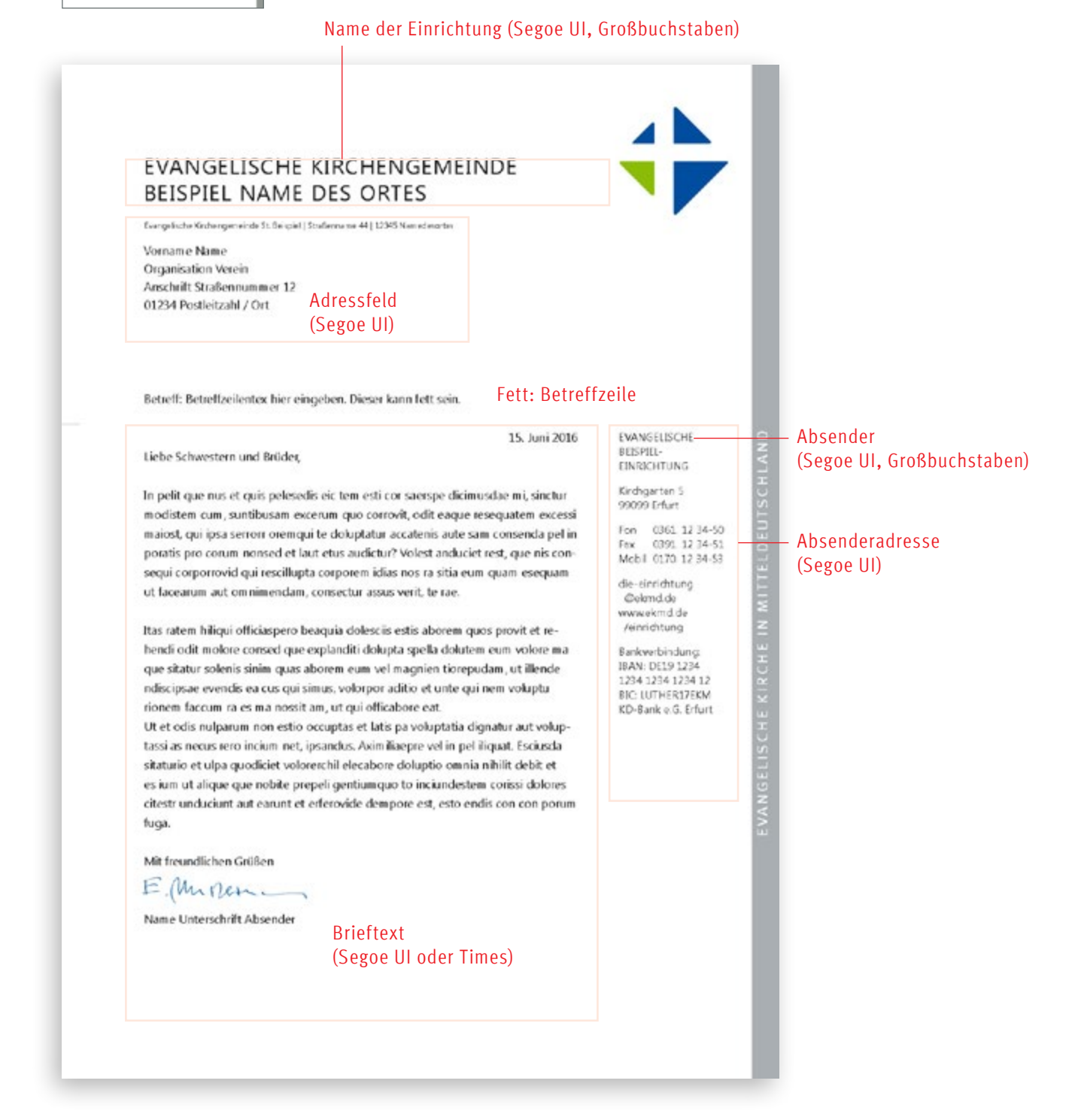

## <span id="page-10-0"></span>Briefbogen B

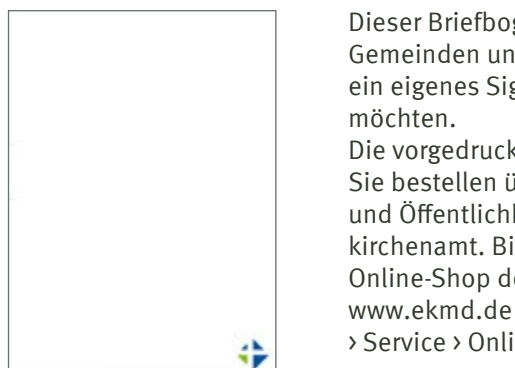

Dieser Briefbogen ist geeignet für Gemeinden und Einrichtungen, die ein eigenes Signet oben eindrucken möchten.

Die vorgedruckten Briefbögen können Sie bestellen über das Referat Presseund Öffentlichkeitsarbeit im Landeskirchenamt. Bitte benutzen Sie den Online-Shop der EKM:

> Service > Online bestellen

#### Name der Einrichtung (Segoe UI, Großbuchstaben)

Eine beispielhafte Gestaltung sehen Sie hier.

Als Schriftart für die Beschriftungen werden "Meta" oder "Segoe UI" empfohlen, alternativ sind auch "Helvetica" oder "Arial" möglich. Der Brieftext kann im Kontrast dazu auch in einer Serifenschrift wie z.B. "Times" ausgeführt werden.

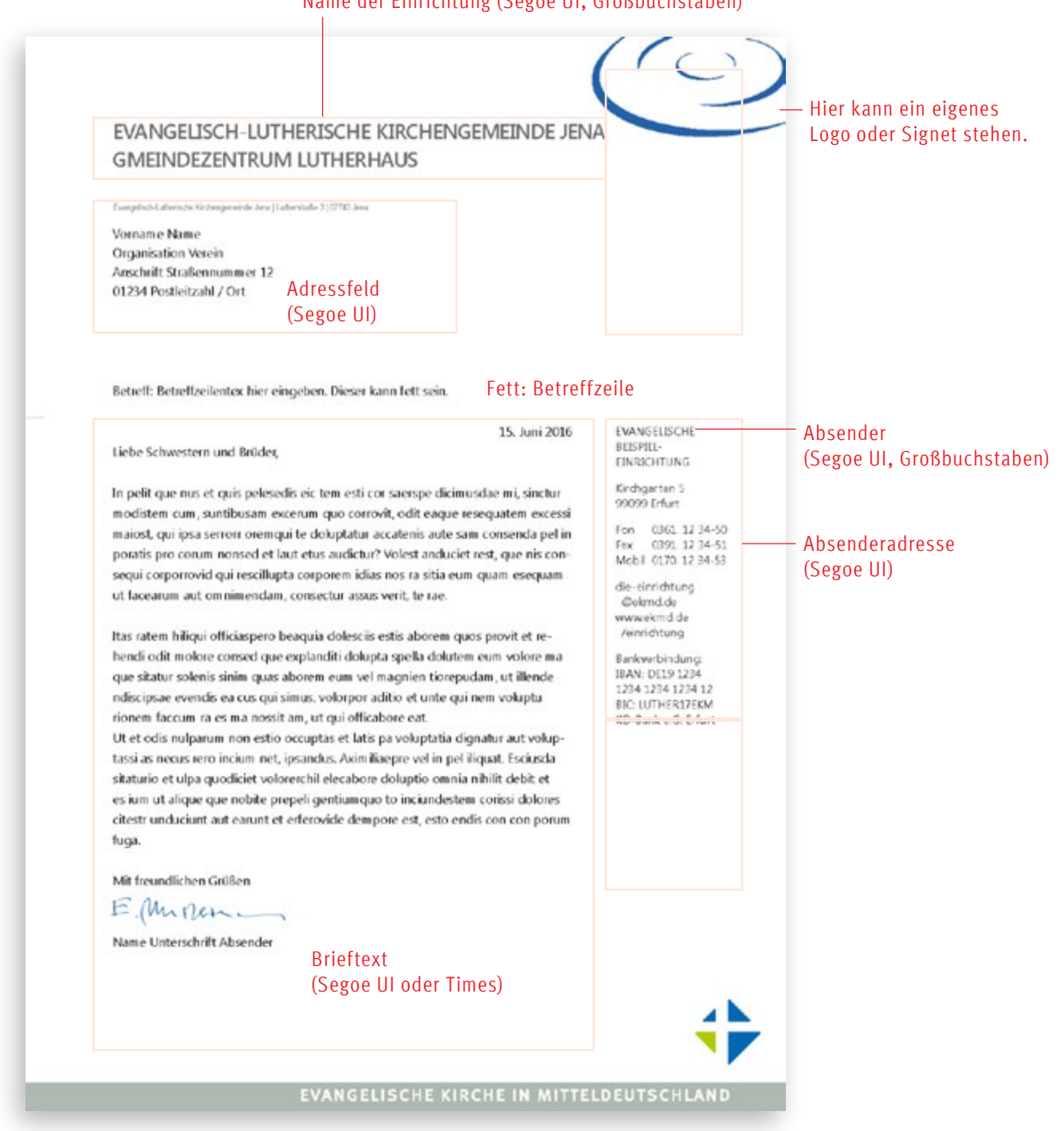

### Powerpoint-Präsentationen

Für Powerpoint-Vorträge gibt es eine Dokumentvorlage im Seitenverhältnis 16:9, die Farben und Textformatierungen enthält.

Sie finden hier beispielhaft vier Seiten abgebildet. Mithilfe der Masterseiten-Layouts können Sie damit selbstständig eigene Präsentationen erstellen.

Der gestalterische Rahmen sollte nicht verändert werden, um wiedererkennbar eine Präsentation der EKM-Familie zu bleiben.

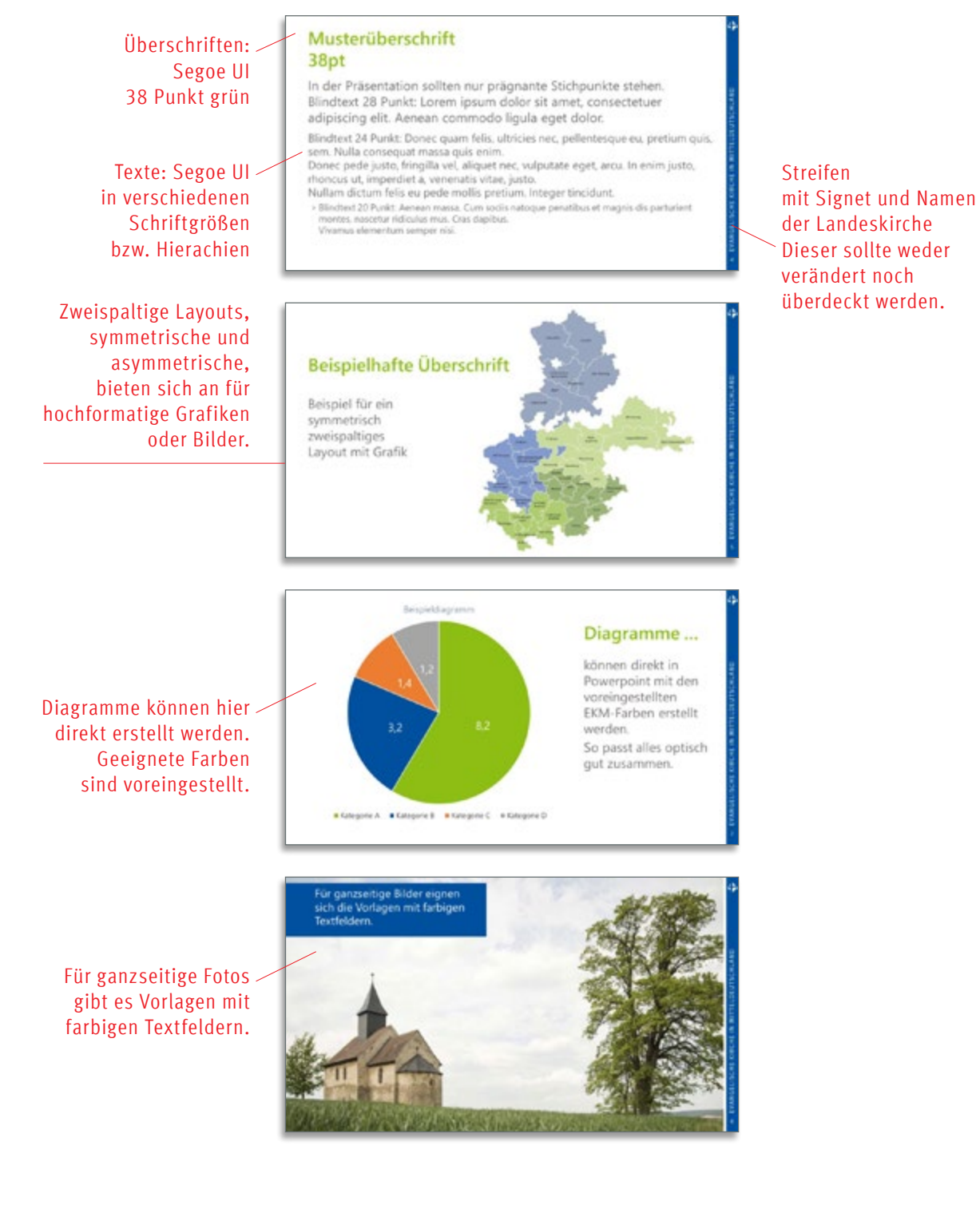

DOWNLOAD: Die Mastervorlage für **Powerpoint-Präsentationen** finden Sie im Internet unter www.ekmd.de > Service > Öffentlichkeitsarbeit

# <span id="page-12-0"></span>Das komplette Corporate Design

Das Corporate Design der EKM umfasst nicht nur das Signet. Für ein einheitliches Erscheinungsbild sind mehrere Basiselemente entworfen worden. Ein "Nachbau" der Elemente und des gesamten Corporate Designs ist nur durch professionelle Grafikbüros möglich. Für diese gibt es ein umfassendes Handbuch. Der Zugang ist über das Referat Presse- und Öffentlichkeitsarbeit im Landeskirchenamt erhältlich.

Auskunft in allen Fragen des Corporate Designs gibt das Referat Presse- und Öffentlichkeitsarbeit im Landeskirchenamt der EKM, Michaelisstraße 39, 99084 Erfurt, Fon 0361–51800-143, Fax -149, presse.erfurt@ekmd.de

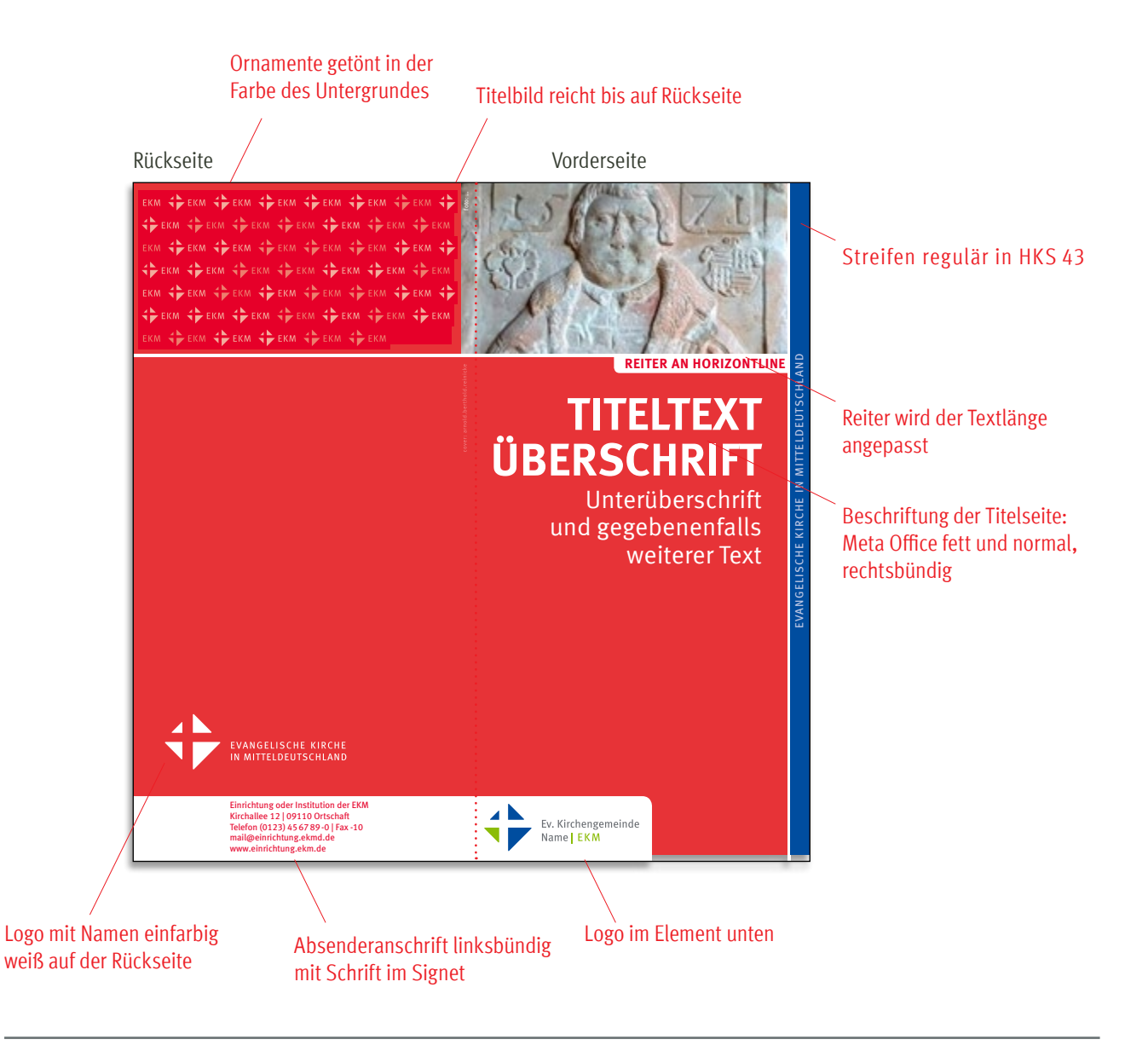

# Ökologischer Standard

Bitte beachten Sie: Alle Druckerzeugnisse der EKM werden auf 100% Recyclingpapier gedruckt. Das spart erhebliche Mengen an Wasser und Energie.